# Java kódolási konvenciók

Fordítás: Erdei Szabolcs [\(erdeisz@westel900.net\)](mailto:erdeisz@westel900.net), Viczián István ([viczus@freemail.hu](mailto:viczus@freemail.hu)) **Eredeti szöveg:** <http://java.sun.com/docs/codeconv/>

**Fordítás:** <http://dragon.unideb.hu/~vicziani>

## **Bevezetés**

## *Miért van szükség kódolási konvenciókra?*

Számos ok van, amiért fontos a kódolási konvenciók használata:

- A szoftver fejlesztési idejének 80 százalékát fordítják karbantartásra.
- A karbantartás nehezen kivitelezhető egy ember által a fejlesztés egész ideje alatt.
- A kódolási konvenciók növelik a forrás olvashatóságát, a fejlesztőknek lehetővé teszi, hogy az ismeretlen kódot gyorsabban és mélyebben értsék meg.
- Ha közzéteszel egy forráskódot, biztosnak kell lenned abban, hogy ugyanolyan jól felépített, és tiszta, mint az összes eddigi munkád.

## *Készítők*

Ebben a dokumentumban leírt kód konvenciókat a Sun Microsystems, Inc. dolgozói készítették a Java nyelv specifikációjára építve. Név szerint: King, Patrick Naughton, Mike DeMoney, Jonni Kanerva, Kathy Walrath, and Scott Hommel. A dokumentumot magyarra fordította Erdei Szabolcs ([erdeisz@westel900.net\)](mailto:erdeisz@westel900.net) és Viczián István ([viczus@freemail.hu](mailto:viczus@freemail.hu)).

Fordításkor a forrástöredékeket nem fordítottuk, így ékezetes karaktereket sem használunk bennük. A forrásban szereplő megjegyzések szövegeit azonban fordítottuk, és ékezetes karaktereket is használtunk.

## **Fájlnevek**

Ez a fejezet felsorolja az általánosan használt kiterjesztéseket, és neveket.

## *Kiterjesztések*

Egy Java nyelvű forrás fájlnak .java kiterjesztéssel kell rendelkeznie, míg a lefordított bájtkód a .class kiterjesztést kapja.

## *Általánosan használt nevek*

Általánosan használt neveket használjunk makefile estén (GNUmakefile), ha a gnumake alkalmazást használjuk az alkalmazás fordítására, és az adott könyvtár tartamának szöveges leírását tartalmazó fájl esetén (README).

## **Fájlok felépítése**

Egy fájl szakaszokból áll, melyeket üres sorokkal kell elválasztani, illetve ajánlott megjegyzéseket tenni, azonosításképpen.

A 2000 programsornál hosszabb fájlokat lehetőleg kerüljük.

A dokumentum végén található egy példa a megfelelően formázott Java forrásfájlra.

#### *Java forrásfájlok*

Minden Java forrásfájl tartalmaz egy publikus osztályt vagy interfészt. Ha ehhez tartoznak privát osztályok vagy interfészek, akkor azokat nyugodtan elhelyezhetjük ebbe a fájlba. A publikus osztálynak vagy interfésznek kell az elsőnek lennie ebben a forrásban.

A Java forrásnak követnie kell a következő sorrendet:

- Kezdő megjegyzések.
- Csomag- illetve importdeklarációk.
- Osztály- és interfészdeklarációk

#### **Kezdő megjegyzések.**

Minden forrásnak az elején egy C-stílusú megjegyzésnek kell lennie, amely tartalmazza az osztály nevét, verzióval kapcsolatos információkat, dátumot és copyright megjegyzéseket:

```
/* 
 * Osztálynév 
 * 
  * Verzióval kapcsolatos információk 
 * 
 * Dátum 
 * 
  * Copyright megjegyzések 
  */
```
#### **Csomag- és importdeklarációk**

Az első sor a Java forrásban, mely nem megjegyzés, az a csomagdeklaráció. Ezután az importdeklarációk következhetnek. Például:

package java.awt; import java.awt.peer.CanvasPeer;

Az egyedi csomag azonosító első tagja mindig kisbetűkből álljon, és top-level domain azonosító legyen, azaz com, edu, gov, mil, net, org vagy a kétbetűs ország azonosító, melyeket a ISO Standard 3166, 1981definiálja.

#### **Osztály és interfész deklarációk**

A következő táblázat leírja az osztály- vagy interfészdeklaráció elemeit olyan sorrendben, ahogy a forrásban szerepelniük kell.

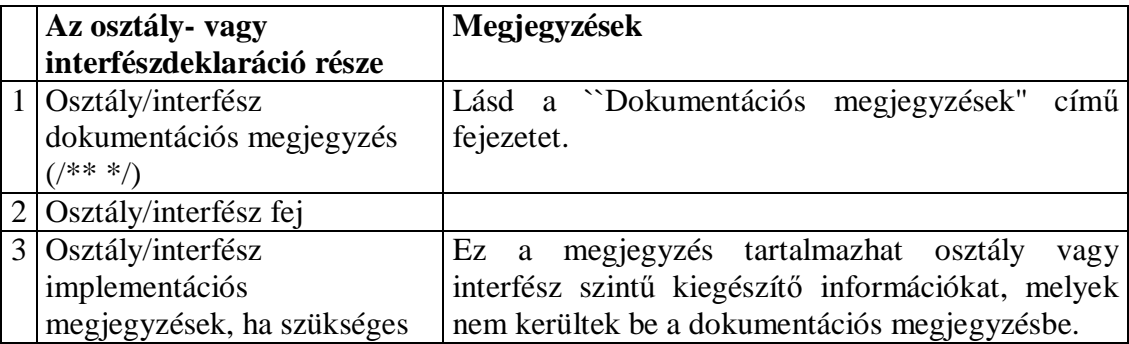

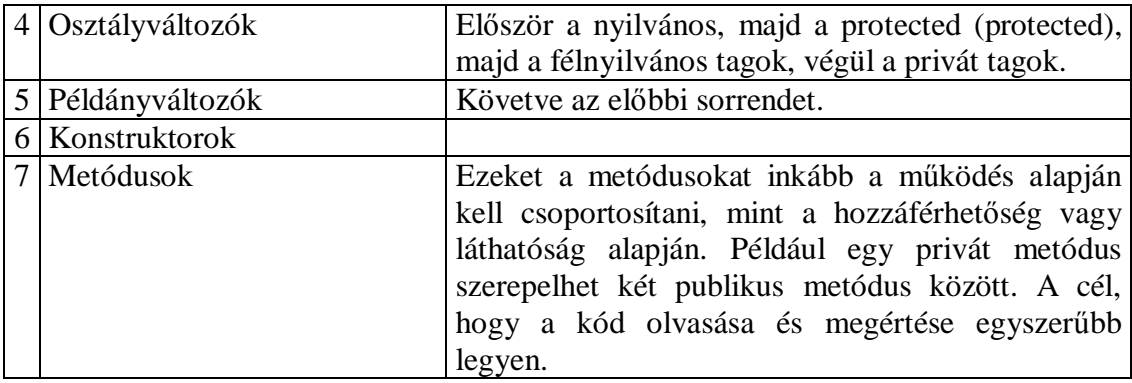

## **Behúzás**

A behúzás alapegysége négy szóköz karakter. A négy szóköz elhelyezésének pontos módja nincs specifikálva (lehet használni szóközt vagy tab-ot is). A tab-nak pontosan nyolc szóközből kell állnia, nem négyből.

### *Sorhossz*

A 80 karakternél hosszabb sorok kerüledőek, mivel több terminál és fejlesztőeszköz nem tudja megfelelően kezelni.

**Megjegyzés:** A példák a dokumentációkban általában rövidebbek, a sorhosszak nem nagyobbak, mint 70 karakter.

## *Sortörések*

Ha egy kifejezés nem fér el egy sorban, akkor a sortörést a következő alapelvek szerint kell végezni:

- Sortörés egy vessző után.
- Sortörés egy operátor előtt.
- Magas szintű törések preferálása az alacsonyszintűekkel szemben.
- Az új sor elhelyezése az előző sorban lévő azonos szintű kifejezés kezdetéhez igazítva.
- Ha a fenti szabályok a kód összezavarásához vezetnének, vagy a kód a jobb margónál sűrűsödne, akkor használjunk nyolc szóközt a többszörös behúzás helyett.

Álljon itt két példa a metódushívásokon belüli sortörésekre:

```
someMethod{longExpression1, longExpression2, longExpression3, 
     longExpression4, longExpression5); 
var = someMethod1(longExpression1, 
           someMethod2(longExpression2, 
                  longExpression3));
```
A következő két példa az aritmetikai kifejezéseken belüli sortörésekre hoz példát. Az első az ajánlott, mivel a sortörés a magasabb helyen lévő zárójelezett kifejezésen kívül van.

```
longName1 = longName2 * (longName3 + longName4 - longName5) 
           + 4 * longName6; // Ajánlott
```
longName1 = longName2 \* (longName3 + longName4 - longName5) + 4 \* longName6; // Elkerülendő

Következik két példa a metódusdeklaráció behúzására. Az első a hagyományos eset. A második esetben a második és a harmadik sort nyolc szóközzel húztuk be, ugyanis a sorok a jobb oldalon sűrűsödnének a konvencionális megoldás használata esetén.

```
// Konvencionális behúzás 
someMethod(int anArg, Object anotherArg, String yetAnotherArg, 
           Object andStilAnother) { 
     ... 
} 
// Többszintű behúzás esetén nyolc szóköz használata 
private static synchronized horkingLongMethodName(int anArg, 
     Object anotherArg, String yetAnotherArg, 
      Object andStilAnother) { 
    ... 
}
```
Sortörésnél if kifejezés esetén a nyolc szóközös szabályt alkalmazzuk, ha a konvencionális (4 szóközös) szabály a törzset túl bonyolulttá tenné. Példa:

```
//Ne használjuk ezt a behúzást 
if ((condition1 && condition2) 
     || (condition3 && condition4) 
     || (condition5 && condition6)) { //A rossz sortörések miatt 
doSomethingAboutIt(); //ez a sor könnyen}<br>//eltéveszthető
                                       } //eltéveszthető
//Helyette használjuk ezt 
if ((condition1 && condition2) 
         || (condition3 && condition4) 
         || (condition5 && condition6)) { 
     doSomethingAboutIt(); 
} 
//Vagy ezt 
if ((condition1 && condition2) || (condition3 && condition4) 
         || (condition5 && condition6)) { 
     doSomethingAboutIt(); 
}
```
Álljon itt három példa a feltételes kifejezés használatára:

```
alpha = (aLongBooleanExpression) ? beta : gamma; 
alpha = (aLongBooleanExpression) ? beta 
                                    : gamma; 
alpha = (aLongBooleanExpression) 
      ? beta 
      : gamma;
```
## **Megjegyzések**

A Java programokban kétfajta megjegyzések lehetnek: implementációs és dokumentációs megjegyzések. Az implementációs megjegyzések vannak C++ nyelvű forrásszövegben is, melyeket a /\* \*/, vagy a // szimbólumok jelölnek. A dokumentációs megjegyzések csak Java nyelvben léteznek, ezeket a /\*\* \*/ zárójelpárokkal kell jelölni. A javadoc programmal ezek a megjegyzések bekerülnek egy HTML fájlba sok egyéb információval együtt.

Az implementációs megjegyzésekkel a forráskód szövege magyarázható. A dokumentációs megjegyzések ezzel szemben a specifikációt magyarázzák, mellőzve az implementációs kérdéseket, és azokhoz a fejlesztőkhöz szólnak, melyeknek nincs szükségük az adott rész forráskódjára.

A megjegyzések áttekintést is nyújtsanak, illetve olyan plusz információkat tartalmazzanak, amelyek nem szembetűnők a kód egyszeri elolvasásakor. A megjegyzéseknek csak olyan idevágó információkat kellene tartalmaznia, melyek segítik a program olvashatóságát, illetve megértését.

Nem triviális tervezői döntések magyarázata odaillő, viszont kerülni kell az olyan információk ismétlését, melyek adottak (és világosak) a kódban. A redundáns adatok módosítása többletmunkát eredményez, és könnyen elévülhet. Ezért kerülni kell minden olyan megjegyzést, mely a program változása során érvényét vesztheti.

**Megjegyzés:** A megjegyzések aránytalanul nagy mennyisége takargathatja a kód gyenge minőségét. Ezért új megjegyzés beszúrása helyett érdemes elgondolkozni a kód érthetőbbé tételén.

A megjegyzéseket nem szabad körülrajzolni karakterekkel. A megjegyzésekbe sohasem lehet speciális karaktereket használni.

#### *Implementációs megjegyzések formátumai*

Az implementációs megjegyzéseknek négy alakja lehet: blokk, egysoros, utó- és sorvégi megjegyzések.

#### **Blokk megjegyzések**

A blokk megjegyzések használhatóak fájlok, metódusok, adatstruktúrák és algoritmusok leírására. Blokk megjegyzések használhatóak minden fájl és metódus elején. Ezen kívül máshol is elhelyezkedhetnek, például metódusokon belül. A blokk megjegyzéseknek egy metóduson belül azonos szinten kell lennie, mint a kód, melyet magyaráz.

A blokk megjegyzésnek egy üres sorral kell kezdődnie, mely elválasztja a megjegyzést a kódtól.

/\* \* Ez egy blokk megjegyzés. \*/

A blokk megjegyzések kezdődjenek /\*- szimbólumsorozattal, mely jelzi a behúzást végző programnak (indent), hogy a megjegyzést nem lehet átformázni.

```
/ * - * Ez egy blokk megjegyzés speciális formátumozással, 
 * melynél az újraformázás kerülendő. 
 * 
 * egy 
  * kettő
                 három
 */
```
**Megjegyzés:** Ha nem használjuk az behúzást végző programot, akkor nem kell alkalmazni a /\*- karaktersorozatot, de érdemes, abban az esetben, ha más akarja használni a mi kódunkon.

#### **Egysoros megjegyzések**

Rövid megjegyzések egy sorban alkalmazhatóak, azon a szinten, melyen az előző sor is van. Ha a megjegyzés nem írható egy sorba, akkor a blokk megjegyzést kell alkalmazni. Az egysoros megjegyzés előtt egy üres sornak kell állnia. Példa:

```
if (feltetel) { 
     /* Ha a feltétel teljesül. */ 
      ... 
}
```
#### **Utómegjegyzések**

Nagyon rövid megjegyzések kerülhetnek egy sorba a kódrészlettel, melyet magyaráznak, viszont megfelelő távolságra kell attól tenni. Ha több mint egy megjegyzés tartozik egy köteg programsorhoz, akkor azokat ugyanolyan távolságra kell tenni.

Itt egy példa az utómegjegyzésekre:

```
if (a == 2) {
    return TRUE; /* speciális eset */ 
} else { 
    return isPrime(a); /* csak páratlan számok esetén */ 
}
```
#### **Sorvégi megjegyzések**

A // karakterekkel megjegyzésbe lehet tenni egy teljes sort, illetve egy sor végét. Nem szabad használni többsoros megjegyzések esetén, viszont lehet, ha a forráskódból több egymás utáni sort akarunk megjegyzésbe tenni. Példa a három használati módra:

```
if (foo > 1) \{ // Dupla dobás. 
     ... 
} 
else { 
     return false; // Miért itt? 
} 
//if (foo > 1) { }// 
// // Dupla dobás.
```

```
// ... 
//} 
//else { 
// return false; 
//}
```
#### *Dokumentációs megjegyzések*

További információk a ``How to Write Doc Comments for Javadoc'' című írásban, melyben megtalálhatók a dokumentációs megjegyzések tag-jei (@return, @param, @see):

<http://java.sun.com/products/jdk/javadoc/writingdoccomments.html>

Több információért a dokumentációs megjegyzésekkel és a javadoc programmal lásd a javadoc honlapját:

<http://java.sun.com/products/jdk/javadoc/>

A dokumentációs megjegyzések jellemzik a Java osztályokat, interfészeket, konstruktorokat, metódusokat és adattagokat. Minden dokumentációs megjegyzést a /\*\* és \*/ karaktersorozatok határolnak, osztályonként, interfészenként és tagonként egyszer. Ennek a megjegyzésnek a deklaráció előtt kell szerepelnie:

```
/** 
 * Az Example osztály ... 
 */ 
public class Example { ...
```
Megjegyezzük, hogy a legfelső szintű osztályok és interfészek nincsenek behúzva, míg azok tagjai igen. Az osztályokhoz és interfészekhez tartozó dokumentációs megjegyzések első sora (/\*\*) nincs behúzva, a következő sorok be vannak húzva egy karakterrel (hogy a csillagok egymás alá essenek). A tagoknál, beleértve a konstruktort is, a behúzás az első sorban négykarakternyi, míg öt a rákövetkezőkben.

Ha több információt kell megadni az osztályhoz, interfészhez, változóhoz vagy metódushoz, de nem akarjuk, hogy a dokumentációban megjelenjen, implementációs blokk, vagy egysoros megjegyzést kell használni azonnal a deklaráció után.

Dokumentációs megjegyzéseket nem lehet egy metóduson vagy konstruktoron belül hagyni, ugyanis a Java a megjegyzés *utáni* első deklarációra vonatkoztatja a megjegyzést.

## **Deklarációk**

#### *Deklarációk soronkénti száma*

Soronként egy deklaráció ajánlott, a megjegyzések miatt is. Azaz

```
 int level; // szint 
 int size; // tábla mérete
```
ajánlott

```
 int level,size;
```
helyett.

Egy sorba ne tegyünk különböző típusú deklarációkat. Például:

int foo, fooarray[]; //HIBÁS!

**Megjegyzés:** A fenti példák egy szóköz helyet hagytak a típus és a név között. Másik elfogadható választási lehetőség a tabok használata, azaz:

```
int level;<br>int size;<br>// tábla
 int size; // tábla merete 
 Object currentEntry; // kiválasztott táblabejegyzés
```
#### *Inicializálás*

Érdemes a lokális változókat ott inicializálni, ahol deklarálva lettek. Az egyetlen eset, amikor ez nem használható, ha a kezdőérték valamilyen számítás eredménye.

#### *Elhelyezés*

A deklarációkat a blokk elejére tegyük. (Blokk a kapcsos zárójelek (``{ és }'') által határolt rész.) Ne várjunk a deklarációval addig, míg a változót először használatba vesszük.

```
void myMethod() {<br>int int1 = 0;
                      // metódus törzsének kezdete
  if (condition) { 
       int int2 = 0; // if törzsének kezdete
        ... 
  } 
 }
```
A szabály alóli kivétel a for ciklus fejében deklarált változó:

for (int i = 0; i < maxLoops, i++)  $\{ ... \}$ 

Azon deklarációk, melyek egy magasabb szinten deklarált nevet elfednek, kerülendőek. Például nem deklarálhatunk ugyanolyan névvel egy másik változót:

```
 int count; 
 ... 
 myMethod() { 
  if (condition) { 
       int count; // KERÜLENDŐ! 
       ... 
     } 
     ... 
 }
```
#### *Osztály és interfész deklarációk*

Java osztályok és interfészek deklarációjánál a következő szabályokra kell ügyelni:

- Nincs szóköz a metódus név és a formális paraméterlistát kezdő nyitó zárójel között.
- A metódus fejével egy sorban kell a nyitó kapcsos zárójelnek (``{``) lennie.
- A záró kapcsos zárójelnek (``}'') egymagában kell a sorban állnia, egy oszlopban a fej első karakterével, kivéve, mikor a metódus törzse üres, ekkor egyből a nyitó zárójel után kell állnia.

```
class Sample extends Object { 
     int ivar1; 
     int ivar2; 
     Sample(int i, int j) { 
      ivar1 = i;ivar2 = i;
     } 
     int emptyMethod() {} 
     ... 
}
```
• Metódusokat üres sorral kell egymástól elválasztani.

## **Utasítások**

## *Egyszerű utasítások*

Minden sornak csak egy utasítást szabad tartalmaznia, például:

```
 argv++; // Helyes 
 argc++; // Helyes 
 argv++; argcc++; // KERÜLENDŐ!
```
## *Összetett utasítások*

Az összetett utasítások olyan utasítások listája, melyek kapcsos zárójelek között vannak: ``{ utasítások } ``.

- A közrefogott utasításokat egy szinttel beljebb kell húzni.
- A nyitó zárójelnek azon sor végén kell szerepelnie, mely megkezdi az összetett utasítást; a csukó zárójelnek sor elején kell szerepelnie, behúzva annyival, mint a kezdő utasítás.
- Zárójeleket akkor is használni kell, ha egy vezérlési szerkezet törzseként csak egy utasítást szeretnénk szerepeltetni. Ez megkönnyíti a törzs bővítését, anélkül, hogy valami hibát vétenénk a zárójelek elhagyása miatt.

## *A return utasítás*

A return utasításnál nem szükséges használni a zárójeleket, ha a visszatérési érték így is nyilvánvaló. Példák:

return;

```
 return myDisk.size(); 
 returt (size ? size : defaultSize);
```
#### *Az if, if-else, if else-if else utasítások*

Az if-else szerkezeteket a következő alakban kell használni:

```
 if (feltetel) { 
      utasitasok; 
     } 
     if (feltetel) { 
     utasitasok; 
     } else { 
      utasitasok; 
 } 
     if (feltetel) { 
     utasitasok; 
     } else if (feltetel) { 
      utasitasok; 
     } else { 
      utasitasok; 
     }
```
**Megjegyzés:** Az if szerkezeteknek mindig tartalmazniuk kell zárójeleket. Azaz kerülendő a következő forma:

```
 if (feltetel) // KERÜLENDŐ! HIÁNYZÓ ZÁRÓJELEK! 
utasitas;
```
## *A for utasítás*

A for utasításnak a következő formát kell követnie:

```
 for (inicializalas; feltetel; leptetes) { 
 utasitasok; 
 }
```
Egy üres törzzsel rendelkező for utasításnak a következőképpen kell kinéznie:

for (inicializalas; feltetel; leptetes);

Ha az inicializálás vagy léptetés során használjuk a vessző operátort, azaz több változót is deklarálunk, tiltott a háromnál több változó használata. Ha szükséges, akkor ezt tegyük meg a for ciklus előtt, vagy a ciklus törzsének végén.

#### *A while utasítás*

A while utasítást a következő formában kell használni:

```
 while (feltetel) { 
  utasitasok;
```
}

Az üres while utasítás alakja:

```
while (feltetel);
```
#### *A do-while utasítás*

Formája:

 do { utasitasok; } while (feltetel);

### *A switch utasítás*

A switch utasítást a következő alakban kell használni:

```
 switch (feltetel) { 
 case ABC: 
 utasitasok; 
  /* továbblép */ 
 case DEF: 
  utasitasok; 
  break; 
 case XYZ: 
  utasitasok; 
  break; 
 default: 
  utasitasok; 
  break; 
 }
```
Minden esetben, ha a vezérlés a következő eseten folytatódik (azaz hiányzik a break utasítás, használni kell egy megjegyzést a break helyén. Jelen esetben a /\* továbblép \*/ megjegyzést használtuk.

## *A try-catch utasítás*

A try-catch utasítást a következő alakban kell használni:

```
try { 
     utasitasok; 
} catch (ExceptionClass e) { 
     utasitasok; 
}
```
A try-catch utasítást követheti finally utasítás, a vezérlés mindenképp eljut erre az ágra, függetlenül attól, hogy a try, vagy a catch blokk sikeresen végrehajtódott-e. Használata:

```
try { 
     utasitasok; 
} catch (ExceptionClass e) {
```

```
 utasitasok; 
} finally { 
     utasitasok; 
}
```
## **White Space**

## *Üres sorok*

Az üres sorokkal a logikailag összetartozó kódrészeket emelhetjük ki, ami növeli az olvashatóságot.

Két üres sort kell használni a következő esetekben:

- a forrás fájl két bekezdése között;
- osztály és interfészdefiníciók között.

Egy üres sort kell használni a következő esetekben:

- metódusok között:
- egy adott metódus lokális változói és az első utasítás között;
- blokk vagy egysoros megjegyzés előtt;
- az egy metóduson belüli logikai szakaszok között az olvashatóság növelése érdekében.

### *Szóközök*

Szóközöket kell használni a következő esetekben:

• Ha egy kulcsszót kerek zárójel követi, akkor el kell választani egy szóközzel. Például:

```
 while (true) { 
            ... 
 }
```
Megjegyzendő, hogy szóköz nem használható a metódus neve és nyitó kerek zárójele közt. Ez segít elkülöníteni a kulcsszavakat a metódushívásoktól.

- Az argumentum listában szóköznek kell követnie minden vesszőt.
- Minden kétoperandusú operátort a . kivételével el kell választani egy szóközzel az operandusaitól. Tilos szóközt használni az unáris operátor és operandusa között, mint például az előjelváltás ("-"), a növelő ("++") és a csökkentő ("-") operátorok esetén. Példák:

```
a \neq c + d;
a = (a + b) / (c * d);
while (dt + = s++) {
    n++; 
 } 
printSize("size is " + foo + "\n\times");
```
• A kifejezéseket egy for utasításban el kell választani szóközökkel. Példa:

```
 for (expr1; expr2; expr3)
```
• A típuskényszerítéseket szóköznek kell követnie. Példa:

```
 myMethod((byte) aNum, (Object) x); 
myMethod((int) (cp + 5), ((int) (i + 3)) + 1);
```
## **Elnevezési konvenciók**

Az elnevezési konvenciók könnyebben olvashatóvá és így jobban érthetőbbé teszik a forráskódot. Információt adhatnak az azonosító funkciójáról, ami javítja a kód érthetőségét.

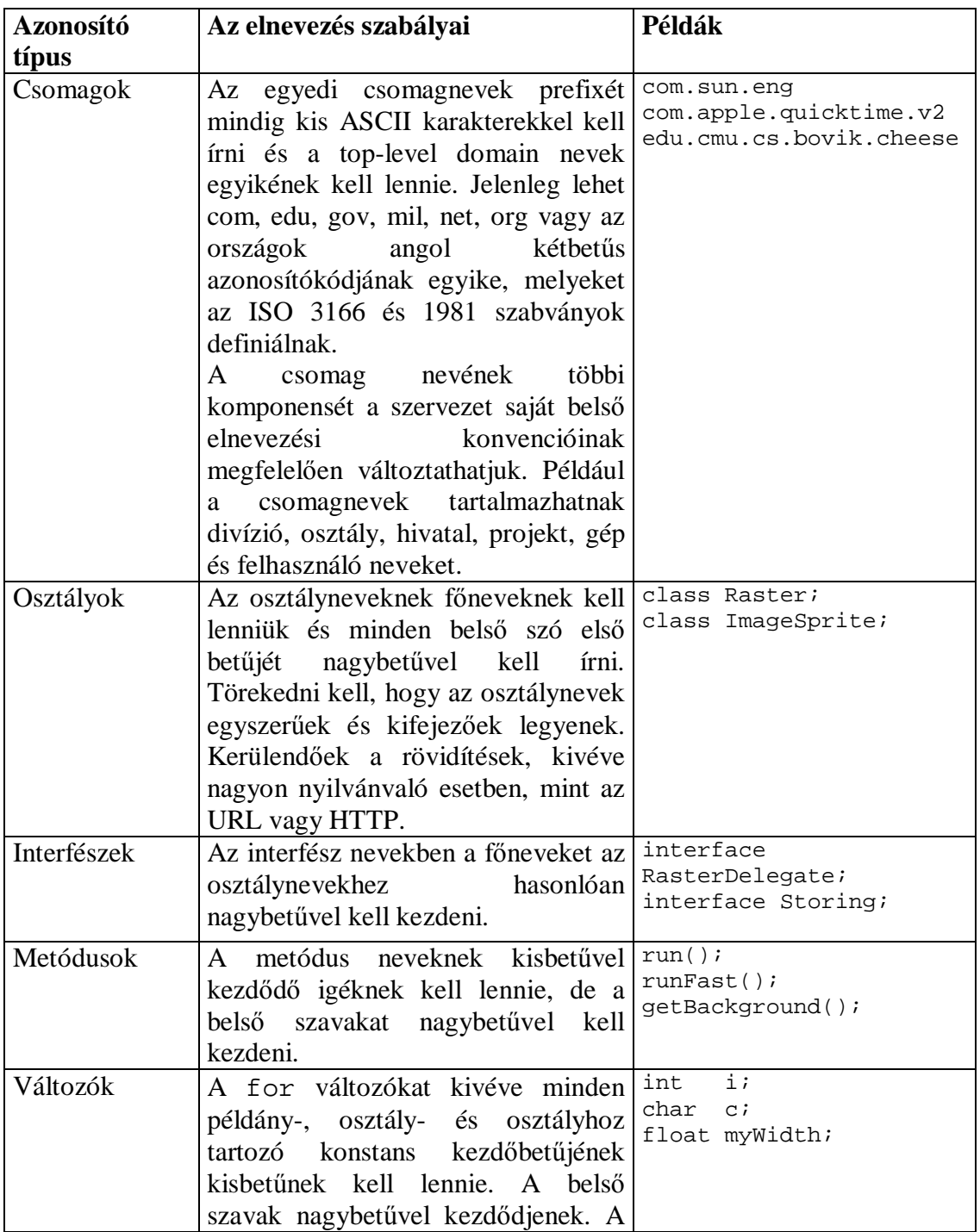

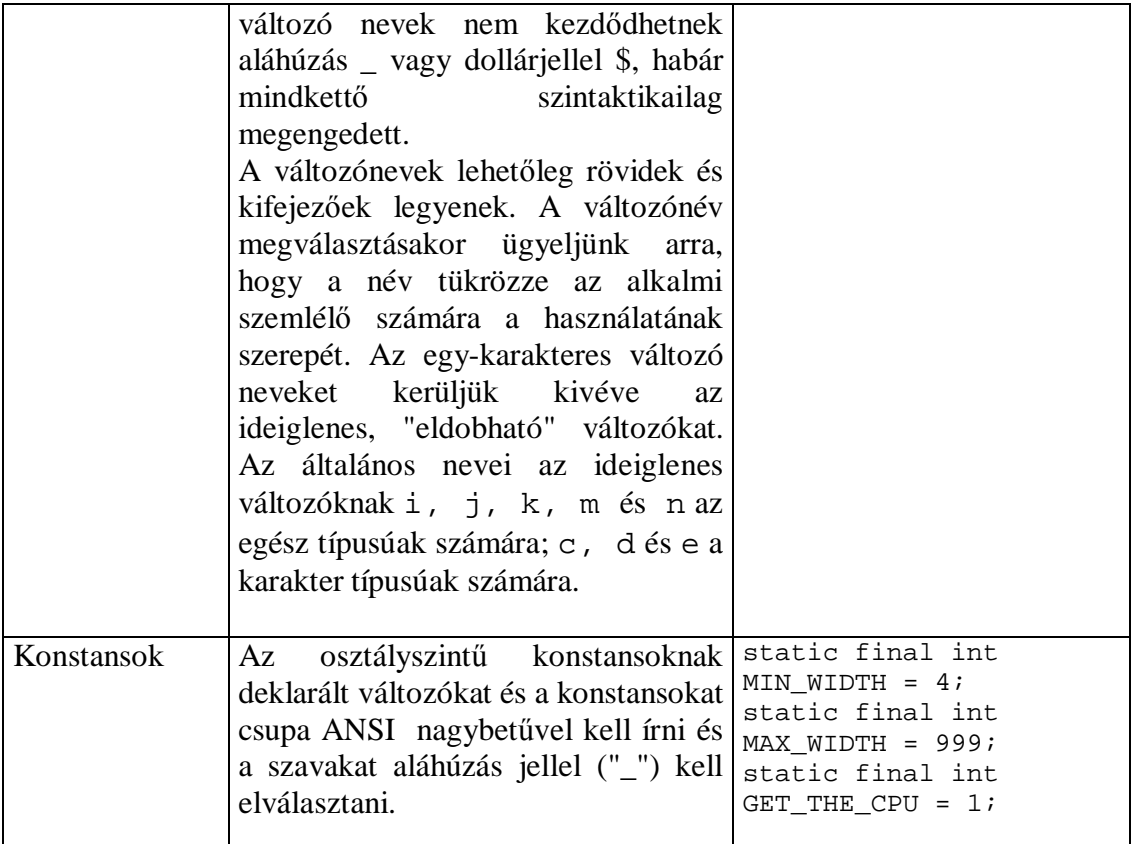

## **Programozási gyakorlatok**

## *Példány vagy osztályváltozóhoz való hozzáférés szabályozása*

Egyetlen példány vagy osztályváltozót se tegyünk ok nélkül publikussá. Gyakran a példányváltozónak nem szükséges explicit értéket adni, mert ez egy metódus hívás mellékhatásaként fog bekövetkezni.

A publikus példányváltozó indokolt használatára példa az olyan osztály, ami valójában csak adat struktúra és nem tárolja az adatok viselkedését. Más szavakkal ha struct deklarációt használnál (ha létezne a Java nyelvben) osztálydeklaráció helyett.

#### *Hivatkozás osztály változókra és metódusokra*

Kerüljük az objektumok használatát statikus valtozó vagy metódus eléréséhez. Ilyenkor csak az osztálynév használata a megengedett. Példák:

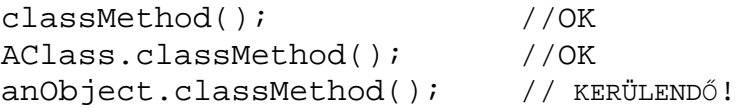

#### *Konstansok*

Numerikus konstansokat nem szabad közvetlenül a kódba szerepeltetni a -1, 0 és 1 kivételével, melyek for ciklus fejbén szerepelhetnek.

## *Értékadás*

Kerülendő több változónak egy utasításban értéket adni, mert nehezen olvasható. Példa:

fooBar.fChar = barFoo.lchar = 'c'; // KERÜLENDŐ!

Ne használjuk az értékadás operátort olyan helyeken, ahol könnyen összetéveszthető az összehasonlító operátorral. Példa:

```
if (c++ = d++) { //KERÜLENDŐ! (A Java nem engedi.) 
    ... 
}
```
Helyette:

```
if ((c++ = d++) := 0) ... 
}
```
Ne használjunk egymásba ágyazott értékadásokat a futásidő csökkentésére. Ez a fordító dolga. Példa:

 $d = (a = b + c) + r$ ; // KERÜLENDŐ!

Helyette:

 $a = b + ci$  $d = a + r$ ;

## *Vegyes gyakorlatok*

#### **Zárójelek**

Általában véve jó programozói gyakorlat a zárójelek bő alkalmazása a kifejezésekben, hogy elkerüljük a precedencia problémákat. Így azok számára is egyértelmű lesz, akik nem látják át elsőre a kifejezést vagy nincsenek tisztában az operátorok precedenciájával.

if (a == b && c == d) // KERÜLENDŐ! if  $((a == b) & & (c == d)) // Helyes$ 

#### **Visszatérési értékek**

Próbáljuk a program struktúráját úgy kialakítani, hogy tükrözze a szándékot. Például:

```
if (booleanExpression) { 
     return true; 
} else { 
     return false; 
}
```
Helyett:

return booleanExpression;

#### Hasonlóan,

```
if (condition) { 
     return x; 
} 
return y;
```
#### Helyette:

```
return (condition ? x : y);
```
#### **Kifejezés a "?" előtt a feltételes operátorban**

Ha egy kifejezés bináris operátort tartalmaz a ? előtt egy háromoperandusú ?: operátorban, akkor zárójelezni kell. Példa:

 $(x > = 0)$  ?  $x : -x$ ;

#### **Speciális megjegyzések**

Használjuk az XXX szót annak jelzésére a megjegyzésben, ha valami még hibás, de működik. Használjuk a FIXME szót pedig annak a jelölésére, hogy valami hibás és nem működik.

## **Kód példák**

#### *Java forrásfájl példák*

A következő példa bemutatja hogyan formázzuk az egyszerű publikus osztályt tartalmazó Java forrás fájlt. Az interfészeket hasonlóan kell formázni.

```
/* 
 * @(#)Blah.java 1.82 99/03/18 
 * 
  * Copyright (c) 1994-1999 Sun Microsystems, Inc. 
  * 901 San Antonio Road, Palo Alto, California, 94303, U.S.A. 
  * All rights reserved. 
 * 
  * This software is the confidential and proprietary information of 
  * Sun Microsystems, Inc. ("Confidential Information"). You shall 
  * not disclose such Confidential Information and shall use it only 
  * in accordance with the terms of the license agreement you entered 
  * into with Sun. 
  */ 
package java.blah; 
import java.blah.blahdy.BlahBlah;
/** 
  * Az osztály leírása ide jön. 
 * 
  * @version 1.82 18 Mar 1999 
  * @author Firstname Lastname
```

```
 */ 
public class Blah extends SomeClass { 
     /* Itt következhetnek az osztály implementációs megjegyzései */ 
     /** classVar1 dokumentációs megjegyzés */ 
     public static int classVar1; 
     /** 
      * classVar2 dokumentációs megjegyzés, 
      * egy sornál hosszabb eset 
      */ 
     private static Object classVar2; 
     /** instanceVar1 dokumentációs megjegyzés */ 
     public Object instanceVar1; 
     /** instanceVar2 dokumentációs megjegyzés */ 
     protected int instanceVar2; 
     /** instanceVar3 dokumentációs megjegyzés */ 
     private Object[] instanceVar3; 
     /** 
      * ...constructor Blah dokumentációs megjegyzés... 
      */ 
     public Blah() { 
        // ...Itt jön az implementáció... 
     } 
     /** 
      * ...method doSomething dokumentációs megjegyzés... 
      */ 
     public void doSomething() { 
        // ...Itt jön az implementáció... 
     } 
     /** 
      * ...method doSomethingElse dokumentációs megjegyzés... 
      * @param someParam leírás 
      */ 
     public void doSomethingElse(Object someParam) { 
        // ...Itt jön az implementáció... 
     } 
}
```